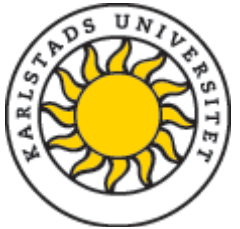

# Checklista för doktorander - tryck och e-publicering av avhandlingar

## *Ca. 12 veckor innan disputation*

- Fundera på om du vill ha skyddsomlag till din avhandling och hur du vill att det ska se ut. Skyddsomslaget kan gestaltas enligt dina önskemål (du kan tex. lägga till bilder) men observera att detta innebär en extrakostnad.
- Kontakta tryckeriet och meddela att du vill trycka din avhandling. Ni bestämmer tillsammans en tidsplan när avhandlingen ska lämnas in och när korrekturprocessen ska vara klar. Säg till redan nu i fall att du vill ha ett skyddsomslag.
- Kontakta publiceringsstöd och säg till om att en ny avhandling/licuppsats är på gång
- Om du skriver en sammanläggningsavhandling/lic, kontakta alla förlag där du har publicerat dina artiklar och be om tillåtelse att inkludera artiklarna i avhandlingen/licen.

## *Senast 7 veckor innan disputationen*

- Fyll i DiVA formuläret: [https://kau.diva-portal.org/dream/login.jsf.](https://kau.diva-portal.org/dream/login.jsf) Försök att vara så noggrann som möjligt. Du ska inte ladda upp några filer(!). Om avhandlingen inkluderar artiklar är det en sammanläggnings- och annars en monografiavhandling. Du får mer detaljerad information om hur man registrera respektive avhandling under: [https://www.kau.se/bibliotek/forskarstod/publicera/publicera-pa-karlstads](https://www.kau.se/bibliotek/forskarstod/publicera/publicera-pa-karlstads-universitet/manualer)[universitet/manualer](https://www.kau.se/bibliotek/forskarstod/publicera/publicera-pa-karlstads-universitet/manualer)
- Om det är en sammanläggningsavhandling ska varje artikel som ingår registreras som en egen post. Manuskript registreras som "manuskript" men du ska bara fylla i uppgifterna med asterisk, dvs så lite som möjligt. Ange ej vilken tidskrift du tänker skicka till!
- Notera att du behöver både abstract och baksidestext till din avhandling:
	- o Baksidestexten kommer att finnas på avhandlingens omslag. Den kan inte vara längre än 1300 tecken inklusive mellanslag. Texten ska vara en kort sammanfattning av ditt arbete.
	- o Abstractet kommer att tryckas på spikbladet och kan vara högst 2000 tecken inklusive mellanslag. Det är obligatoriskt att abstractet är skrivet på engelska. Svenska avhandlingar behöver också en engelsk titel.
	- o Både abstract och baksidestext ska registreras i DiVA genom att klicka på "lägg till abstract" .
- o Notera i anmärkningsfältet längs ner i formuläret om din avhandling är ett samarbete med andra universitet eller företag. I så fall kan deras logotyper läggas till på avhandlingens titelsida.
- När du har lagt till alla uppgifter, klicka på "skicka". Informationen hamnar då hos publiceringsstöd som lägger till ISBN och serienummer och vidarebefordrar uppgifterna till tryckeriet. Du kan nu inte längre ändra någonting i din DiVA post. Kontakta publiceringsstöd om någonting blivit fel[: publiceringsstod@kau.se](mailto:publiceringsstod@kau.se)

### *6 veckor innan disputationen*

• Senast nu ska pdf-en (A4 format) med din avhandling lämnas till tryckeriet. Korrekturprocessen börjar och är ett samarbete mellan främst dig och tryckeriet men publiceringsstöd hjälper till med korrekturen av omslaget och spikbladet.

## *Senast 3 veckor innan disputationen:*

- Din avhandling är nu tryckt och kan hämtas på tryckeriet. Fem exemplar ska lämnas till publiceringsstöd (rum 1E 334). Varje doktorsavhandling ska då innehålla ett spikblad.
- Tillsammans med avhandlingen ska även en publiceringsöverenskommelse [\(https://www.kau.se/bibliotek/forskarstod/publicera/publicera-pa-karlstads](https://www.kau.se/bibliotek/forskarstod/publicera/publicera-pa-karlstads-universitet/publicera-rapporter)[universitet/publicera-rapporter\)](https://www.kau.se/bibliotek/forskarstod/publicera/publicera-pa-karlstads-universitet/publicera-rapporter) lämnas in som ger oss rättigheten att e-publicera din avhandling i DiVA.
- Du får ett kvitto av oss på publiceringsstöd som intygar att vi tagit emot din avhandling. Kvitton ska lämnas tillsammans med ett ex av din avhandling till respektive fakultetshandläggare. På HS-fakulteten är det Britt-Marie Karlsson, på HNT-fakulteten är det Åsa Ivansson.
- Avhandlingen kan nu spikas och du kan distribuera den enligt sändlistan som finns på din avdelning. Publiceringsstöd publicerar din avhandling i DiVA och skickar även ett mejl till Kommunikationsavdelningen samt andra universitet för att tala om att din avhandling finns som e-publikation.